## **Production and Operations Management Spring Semester 2023/2024**

## **FORMULAS SHEET**

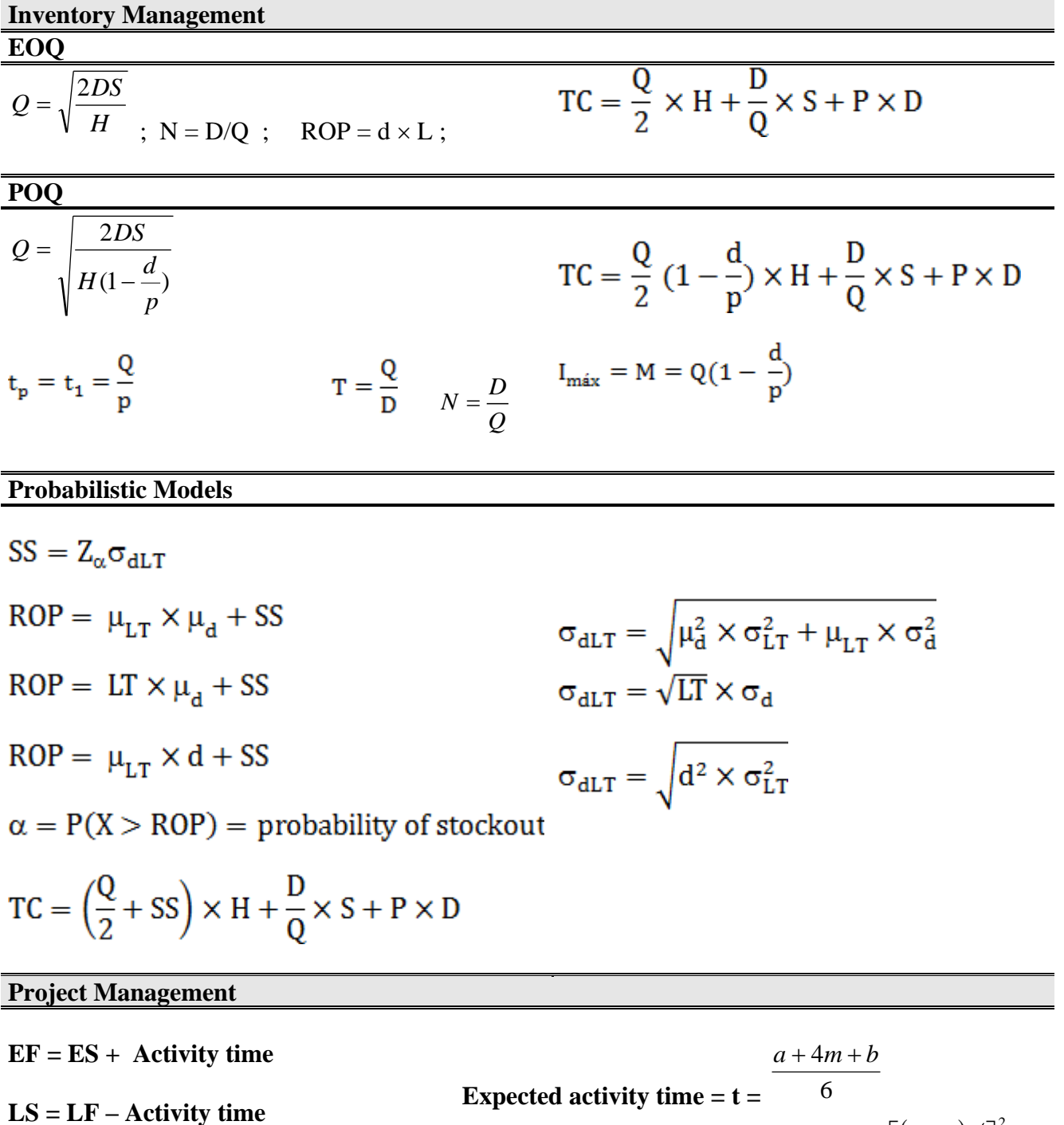

**Variance of activity completion time =** 

 $(b-a)/\rceil^2$  $6 \bigg]$ ٦

L *<sup>b</sup>* <sup>−</sup> *<sup>a</sup>*

 $S$ **lack** = **LS** – **ES** or Slack = **LF** – **EF Crash cost per period =**  $NT - CT$ *CC NC* −

Utilization =

*Total flowtime*

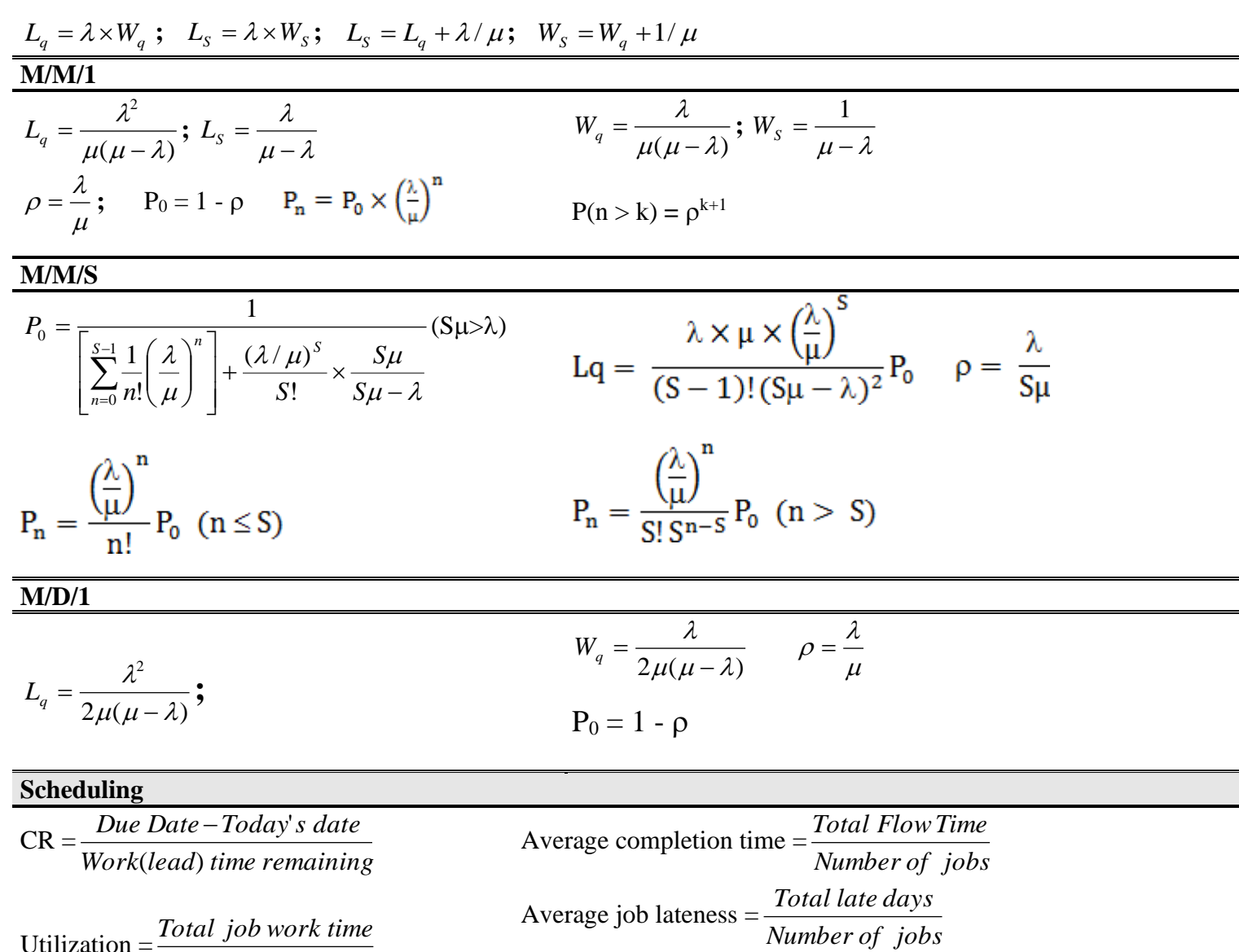

## **Statistical Process Control**

Average number of jobs in the system **=**

*Total job work time Total flow time*

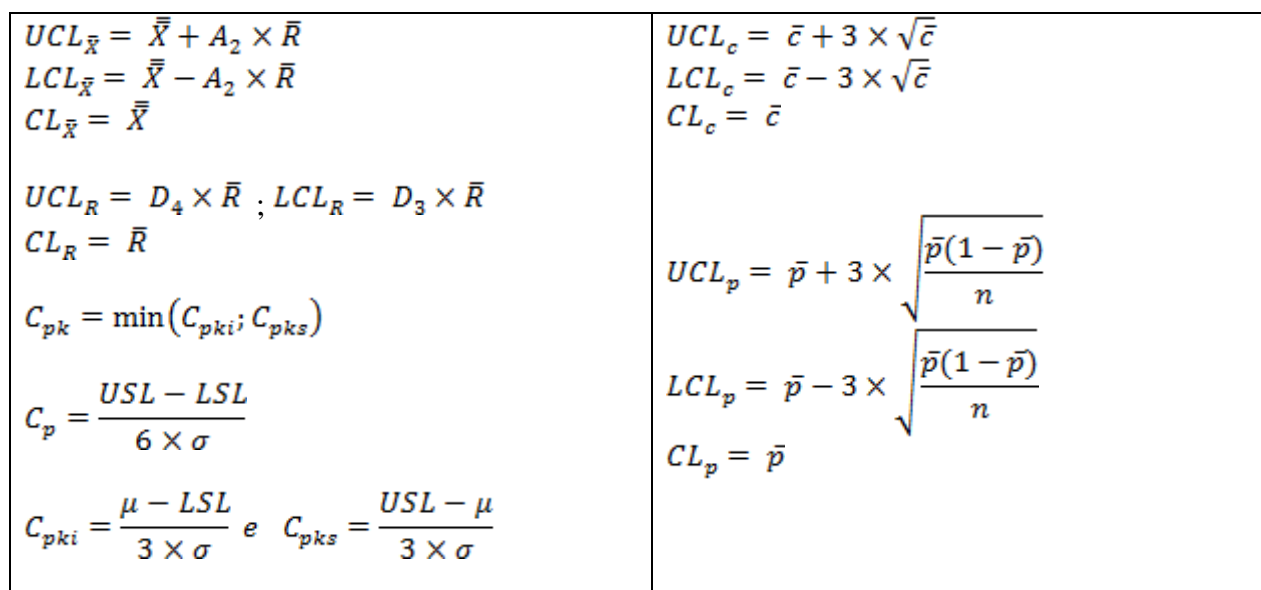

 $\text{Utilization} = \frac{\text{Atual Output}}{\text{Design Capacity}}$  $\text{Efficiency} = \frac{\text{Atual Output}}{\text{Effective Capacity}}$ 

Capacity =  $\frac{1}{\text{Cycle time}}$